# **StreamSets Data Collector and Data Collector Edge 3.12.0 Release Notes**

### **December 6, 2019**

We're happy to announce new versions of StreamSets Data Collector and StreamSets Data Collector Edge. Version 3.12.0 contains several new features, enhancements, and some important bug fixes.

This document contains important information about the following topics:

- New Features and [Enhancements](#page-0-0) in Version 3.12.x
- [Deprecated](#page-1-0) Features in Version 3.12.x
- [Upgrading](#page-1-0) to Version 3.12.x
- Fixed Issues in [Version](#page-2-0) 3.12.0
- Known Issues in [Version](#page-3-0) 3.12.x

### <span id="page-0-0"></span>**New Features and Enhancements in Version 3.12.x**

Version 3.12.x includes several new features and enhancements for Data Collector and Data Collector Edge.

### **Data Collector New Features and Enhancements**

This Data Collector version includes new features and enhancements in the following areas.

#### **Enterprise Stage Libraries**

Enterprise stage libraries are free for development purposes only. For information about purchasing an Enterprise stage library for use in production, contact [StreamSets](https://streamsets.com/contact-us/).

In December 2019, StreamSets released a new Enterprise stage library for SQL Server 2019 Big Data Cluster.

In January 2020, StreamSets released an updated Enterprise stage library for Snowflake.

For a list of available Enterprise libraries, see [Enterprise](https://streamsets.com/documentation/datacollector/latest/help/datacollector/UserGuide/Installation/AddtionalStageLibs.html#concept_s1r_1gg_dhb) Stage Libraries in the Data Collector documentation. For more information about the new features, fixed issues, and known issues in an Enterprise stage library, see the release notes for the Enterprise stage library, available under Enterprise Libraries Documentation on the StreamSets [Documentation](https://streamsets.com/documentation-page/#enterprise) page.

#### **Origins**

This release includes enhancements to the following origins:

● **Groovy [Scripting](https://streamsets.com/documentation/datacollector/3.12.x/help/datacollector/UserGuide/Origins/GroovyScripting.html)**, **[JavaScript](https://streamsets.com/documentation/datacollector/3.12.x/help/datacollector/UserGuide/Origins/JavaScriptScripting.html) Scripting**, and **Jython [Scripting](https://streamsets.com/documentation/datacollector/3.12.x/help/datacollector/UserGuide/Origins/JythonScripting.html)** - The origins now include two new methods in the batch object:

- addError(<record>,<String message> Appends an error record to the batch. The appended error record contains the associated error message. This method replaces the sdc.error.write(<record>, <String message>) method.
- addEvent(<event record>) Appends an event to the batch.This method replaces the toEvent (<event record>) method in the sdc object.
- **[RabbitMQ Consumer](https://streamsets.com/documentation/datacollector/3.12.x/help/datacollector/UserGuide/Origins/RabbitMQ.html)** The origin now supports transport layer security (TLS) for connections with a RabbitMQ server. You can configure the required properties on the TLS tab.
- **[Salesforce](https://streamsets.com/documentation/datacollector/3.12.x/help/datacollector/UserGuide/Origins/Salesforce.html)** The origin has a new property to configure the streaming buffer size when subscribed to notifications. Configure this property to eliminate buffering capacity errors.
- **[SQL Server CDC Client](https://streamsets.com/documentation/datacollector/3.12.x/help/datacollector/UserGuide/Origins/SQLServerCDC.html)** The origin can now be configured to convert unsupported data types into strings and continue processing data.
- **[SQL Server Change Tracking Client](https://streamsets.com/documentation/datacollector/3.12.x/help/datacollector/UserGuide/Origins/SQLServerChange.html)** The origin includes the following enhancements:
	- $\circ$  The origin now interprets a 0 in the Fetch Size property as an indication to use the database default fetch size in JDBC statements.
	- $\circ$  The origin can now be configured to convert unsupported data types into strings and continue processing data.

#### **Destinations**

This release includes enhancements to the following destinations:

- **Azure Event Hub [Producer](https://streamsets.com/documentation/datacollector/3.12.x/help/datacollector/UserGuide/Destinations/AzureEventHubProducer.html)** The destination can now write records as XML data.
- **[Cassandra](https://streamsets.com/documentation/datacollector/3.12.x/help/datacollector/UserGuide/Destinations/Cassandra.html)** The destination includes the following enhancements:
	- The Disable Batch Insert property has been renamed Enable Batches, and the renamed property is enabled by default.
	- The Request Timeout property has been renamed Write Timeout.
- **[RabbitMQ](https://streamsets.com/documentation/datacollector/3.12.x/help/datacollector/UserGuide/Destinations/RabbitMQ.html) Producer** The destination now supports transport layer security (TLS) for connections with a RabbitMQ server. You can configure the required properties on the TLS tab.

#### **Data Formats**

This release includes the following data formats enhancement:

● **Avro** - For schemas located in Confluent Schema Registry, Data Collector now includes a property for you to specify the user information needed to connect to Schema Registry through basic authentication.

### <span id="page-1-0"></span>**Deprecated Features in Version 3.12.x**

Version 3.12.x newly deprecates the following feature:

● **[Uploading](https://streamsets.com/documentation/datacollector/latest/help/datacollector/UserGuide/Administration/Administration_title.html#concept_szj_3mw_xz) support [bundles](https://streamsets.com/documentation/datacollector/latest/help/datacollector/UserGuide/Administration/Administration_title.html#concept_szj_3mw_xz)** - Starting from December 16th, 2019, the ability to upload support bundles directly from Data Collector is deprecated, and will be removed in a future release.

Going forward, please use Data Collector to generate and download a support bundle to your local machine. Then upload the file to the appropriate support ticket in the StreamSets Zendesk Support portal (no file size limit).

## **Upgrading to Version 3.12.x**

You can upgrade previous versions of Data Collector to version 3.12.0. For complete instructions on upgrading, see the Upgrade [documentation.](https://streamsets.com/documentation/datacollector/3.12.x/help/datacollector/UserGuide/Upgrade/Upgrade.html)

### **Upgrade Enterprise Stage Libraries**

When you upgrade Data Collector, you must determine whether to upgrade your Enterprise stage libraries. See [Enterprise](https://streamsets.com/documentation/datacollector/latest/help/datacollector/UserGuide/Installation/AddtionalStageLibs.html#concept_s1r_1gg_dhb) Stage Libraries in the Data Collector documentation for a list of available Enterprise stage libraries, the latest available versions, and links to the supported versions and the stage documentation. To view the release notes for Enterprise stage libraries, see the [StreamSets](https://streamsets.com/documentation-page/#enterprise) [Documentation](https://streamsets.com/documentation-page/#enterprise) page.

**Note**: Enterprise stage libraries are free for development purposes only. For information about purchasing an Enterprise stage library for use in production, contact [StreamSets.](https://streamsets.com/contact-us/)

- 1. Uninstall the previous version of the Enterprise stage library.
	- a. In Package Manager, select the installed version.
	- b. Click the **Uninstall** icon.
	- c. Restart Data Collector.
- 2. Follow the stage documentation to install the new version of the Enterprise stage library and restart Data Collector.

### <span id="page-2-0"></span>**Fixed Issues in Version 3.12.0**

The following table lists some of the known issues that are fixed with this release.

For the full list, click [here](https://issues.streamsets.com/issues/?jql=(project%20%3D%20SDC%20OR%20project%20%3D%20%22SDCE%20SDC%20Edge%22)%20AND%20(fixVersion%20%3D%203.12.0)%20AND%20resolution%20%3D%20Fixed%20AND%20(component%20!%3D%20docs%20OR%20component%20is%20EMPTY)%20AND%20type%20%3D%20Bug).

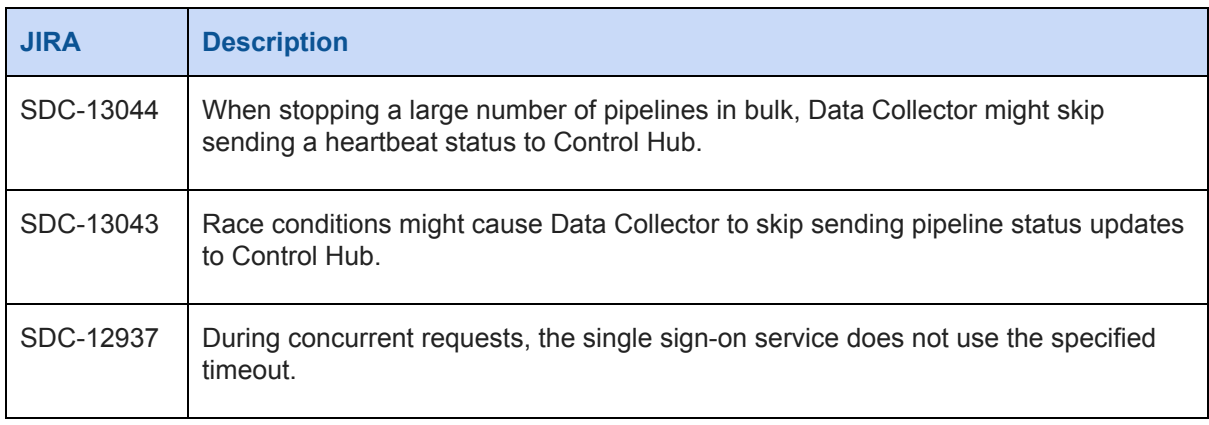

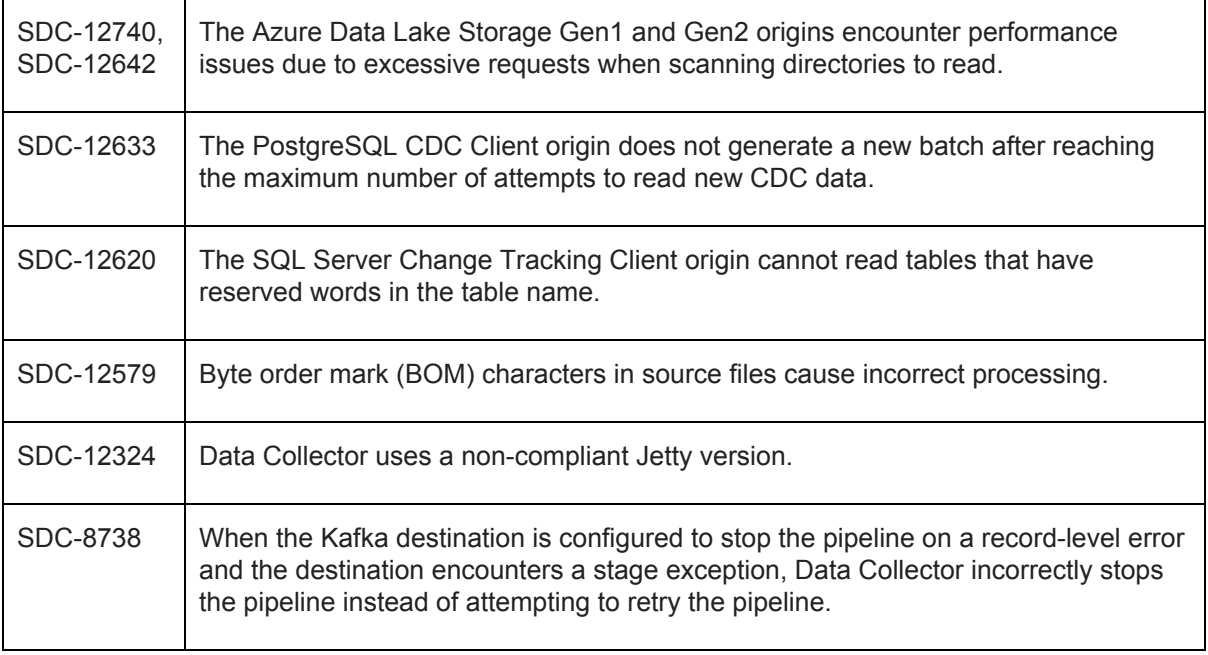

## <span id="page-3-0"></span>**Known Issues in Version 3.12.x**

Please note the following known issues with this release.

For a full list of known issues, click [here.](https://issues.streamsets.com/issues/?jql=status%20in%20(Open%2C%20%22In%20Progress%22%2C%20Reopened)%20AND%20(component%20!%3D%20docs%20OR%20component%20is%20EMPTY)%20AND%20type%20%3D%20Bug%20AND%20(project%20%3D%20%22SDC%22%20OR%20project%20%3D%20%22SDCE%20SDC%20Edge%22)%20ORDER%20BY%20created%20DESC)

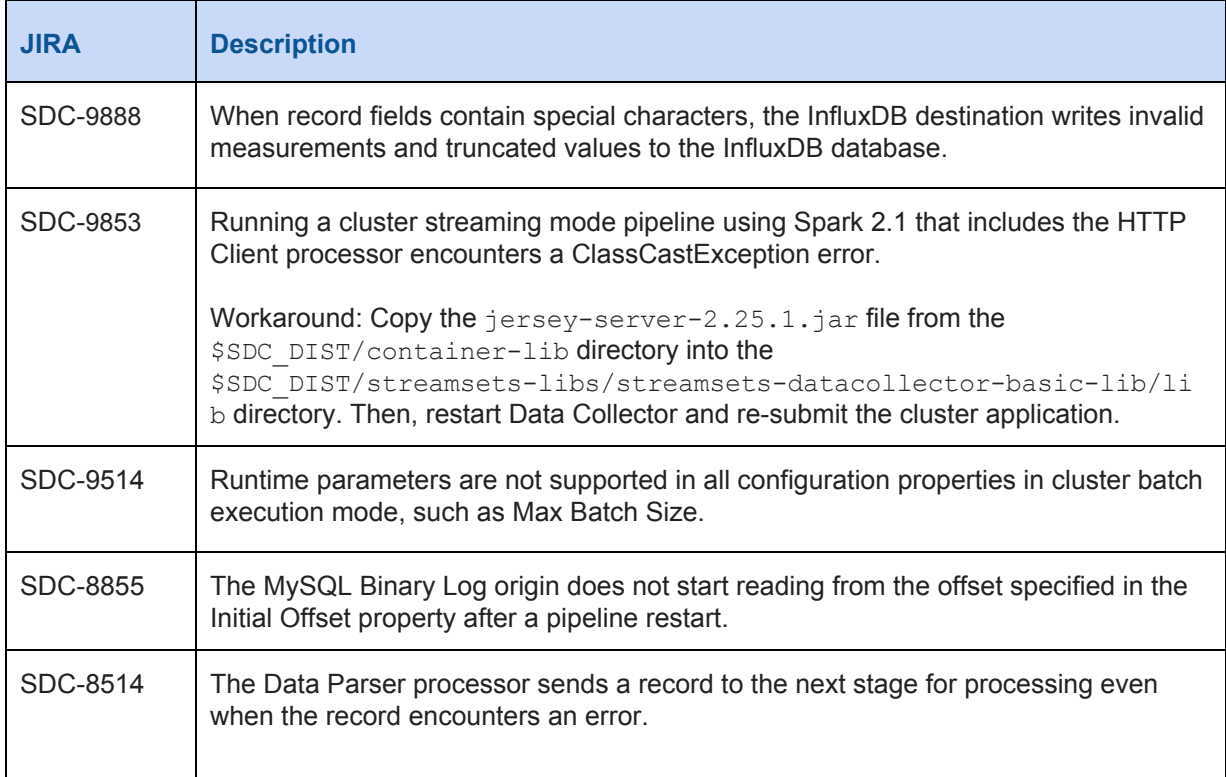

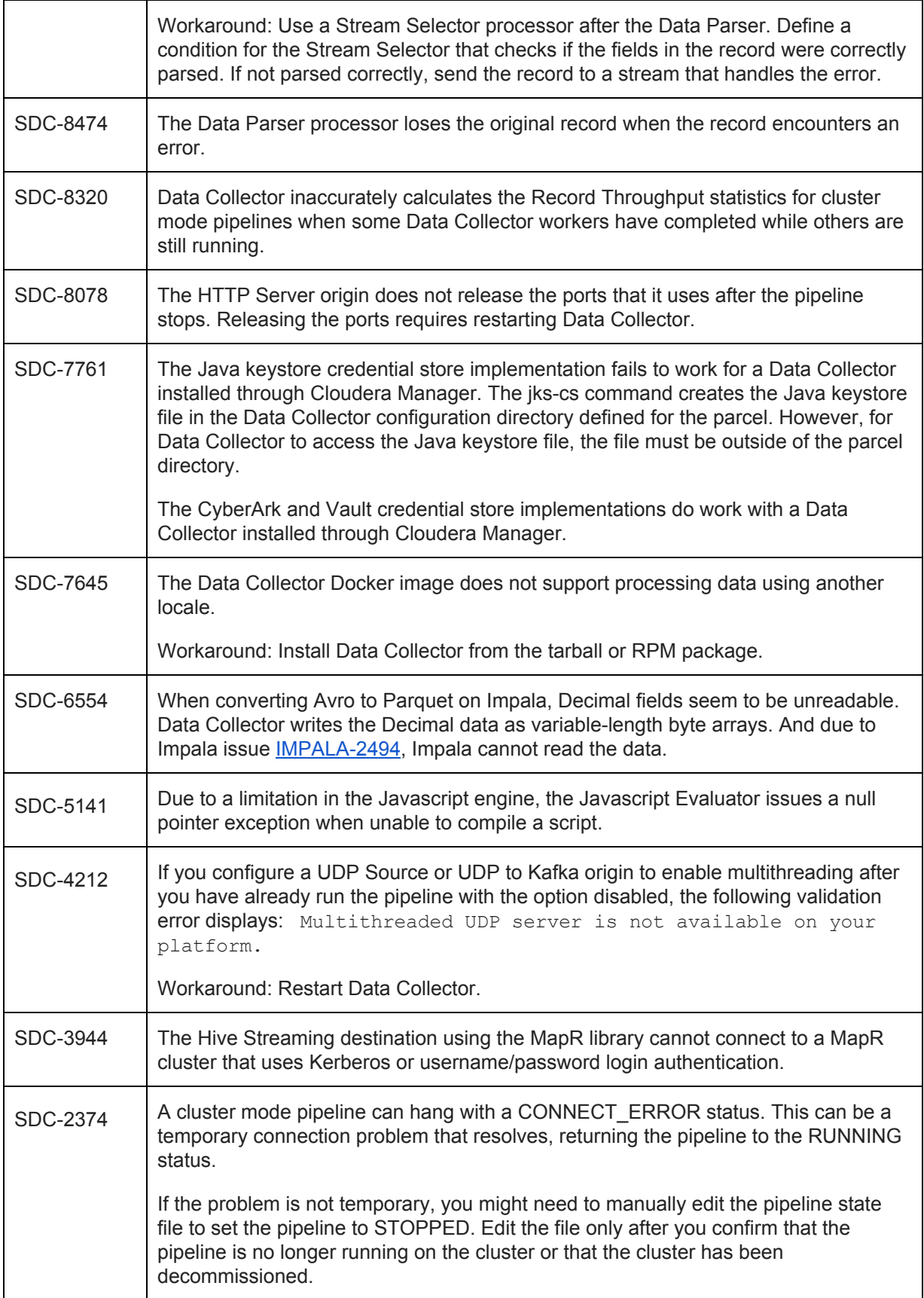

To manually change the pipeline state, edit the following file: \$SDC\_DATA/runInfo/ <cluster pipeline name>/<revision>/ pipelineState.json

In the file, change CONNECT\_ERROR to STOPPED and save the file.

## **Contact Information**

For more information about StreamSets, visit our website: <https://streamsets.com/>.

Check out our Documentation page for doc highlights, what's new, and tutorials: [streamsets.com/docs](https://streamsets.com/docs)

Or you can go straight to our latest documentation here: <https://streamsets.com/documentation/datacollector/latest/help>

To report an issue, to get help from our Google group, Slack channel, or Ask site, or to find out about our next meetup, check out our Community page: <https://streamsets.com/community/>.

For general inquiries, email us at [info@streamsets.com.](mailto:info@streamsets.com)

Document revised on January 2, 2020